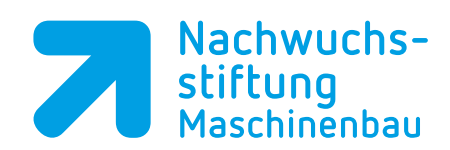

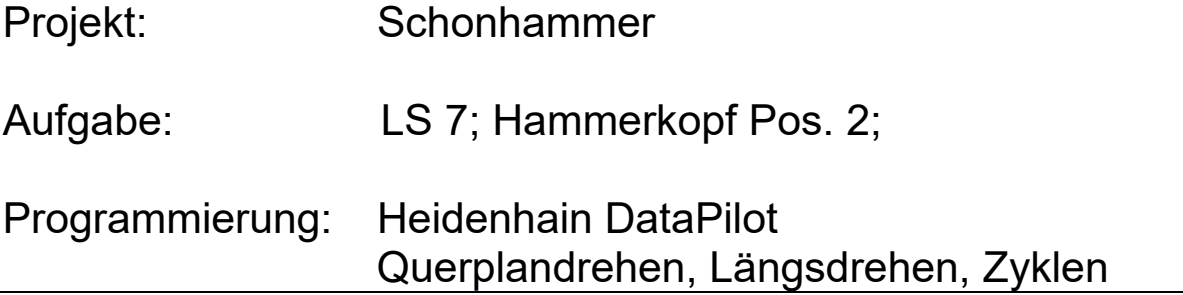

## Autor: Klasse: Datum:

## %LS7\_1.NC

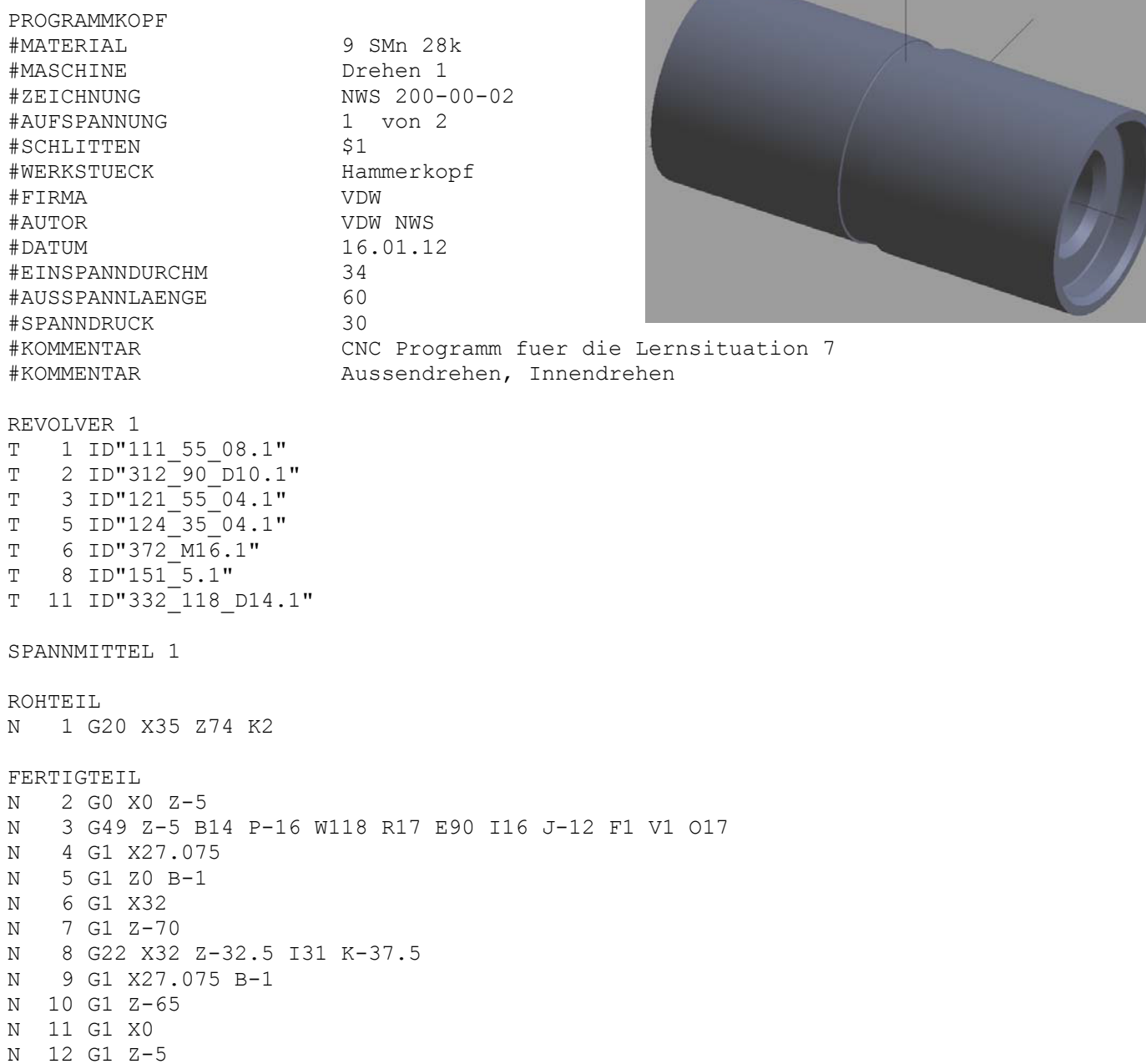

N 13 G49 Z-65 B14 P16 W118 R17 E90 I16 J12 F1 V1 A180 O17 BEARBEITUNG N 14 G59 Z210 N 15 G26 S3000 N 16 G14 Q0 N 17 T1 G95 F0.25 G96 S200 M4 [Kontur vordrehen] N 18 G0 X40 Z2 N 19 G82 X-1.6 Z0.2 K2 N 20 G810 NS6 NE7 P2 I0.2 Z-45 N 21 G14 Q0 N 22 T3 G95 F0.15 G96 S250 M4 [Kontur schlichten] N 23 G890 NS6 NE7 Z-35 N 24 G14 Q0 N 25 T2 G95 F0.15 G97 S600 M3 [Zentrieren] N 26 G0 X0 Z8 N 27 G72 NS3 E0.5 K5 N 28 G14 Q0 N 29 T11 G95 F0.15 G97 S500 M3 [Bohren] N 30 G0 X0 Z10 N 31 G74 NS3 X0 Z-5 P10 B10 E0.5 K10 N 32 G14 Q0 N 33 T5 G95 F0.1 G96 S180 M4 [Innendrehen] N 34 G810 NS5 NE4 P1.5 I0.2 K0.2 N 35 G890 NS5 NE4 N 36 G14 Q0 N 37 T6 G95 F1 G96 S100 M3 [Gewindebohren] N 38 G73 NS3 B8 K8 N 39 G14 Q0 N 40 T8 G95 F0.2 G96 S150 M4 N 41 G869 NS8 NE8 P1 N 42 G14 Q0 N 51 M0 [Programmhalt] N 43 G121 H1 Q0 Z-70 [Umkehren der Kontur] N 44 T1 G95 F0.25 G96 S200 M4 [Konturbearbeitung s. o.] N 45 G0 X40 Z2 N 46 G82 X-1.6 Z0.2 K2 N 47 G810 NS9 NE7 P2 I0.2 Z-35 N 48 G14 Q0 N 49 L"LS7\_U" V1 [Unterprogrammaufruf wegen Programmlaenge] N 50 M30

## ENDE

%LS7\_U.NCS

N 1 G14 Q0 N 2 T3 G95 F0.15 G96 S250 M4 [Bearbeitung s. o.] N 3 G0 X5 Z2 N 4 G890 NS11 NE10 Z-35 N 5 G14 Q0 N 6 T2 G95 F0.15 G97 S600 M3 N 7 G0 X0 Z8 N 8 G72 NS13 E0.5 K5 N 9 G14 Q0 N 10 T11 G95 F0.15 G97 S500 M3 N 11 G0 X0 Z10 N 12 G74 NS13 X0 Z-5 P10 B10 E0.5 K10 N 13 G14 Q0 N 14 T5 G95 F0.1 G96 S180 M4

N 15 G810 NS10 NE11 P1.5 I0.2 K0.2 N 16 G890 NS10 NE11 N 17 G14 Q0 N 18 T6 G95 F1 G96 S100 M3 N 19 G73 NS13 B8 K8 N 20 G14 Q0

RETURN